# Applications of<br>machine learning to computational physics

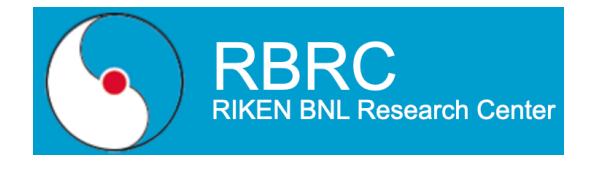

## **[Akio Tomiya](https://scholar.google.co.jp/citations?user=LKVqy_wAAAAJ) (RIKEN-BNL)**

Based on arXiv: 1609.09087, 1812.01522, 1712.03893 and works in progress and preliminary

# **Self-Introduction**

## **Who and what am I?**

- 1. I have been working on lattice gauge theory
	- 1. Walking technicolor. arXiv:1411.1155
	- 2. U(1) axial anomaly at finite temperature with OV/DW. arXiv:1612.01908, …
	- 3. Finite temperature QCD with magnetic field. arXiv: 1904.01276 …
	- 4. lattice QED in 2D via quantum computing. arXiv: 2001.00485
- 2. **Machine learning (today's topic, some of them are on-going)** 
	- 1. **Detection of phase transition. arXiv:1609.09087, 1812.01522**
	- 2. **Gauge configuration generation. arXiv: 1712.03893 + α**
	- 3. **QCD Spectral function**

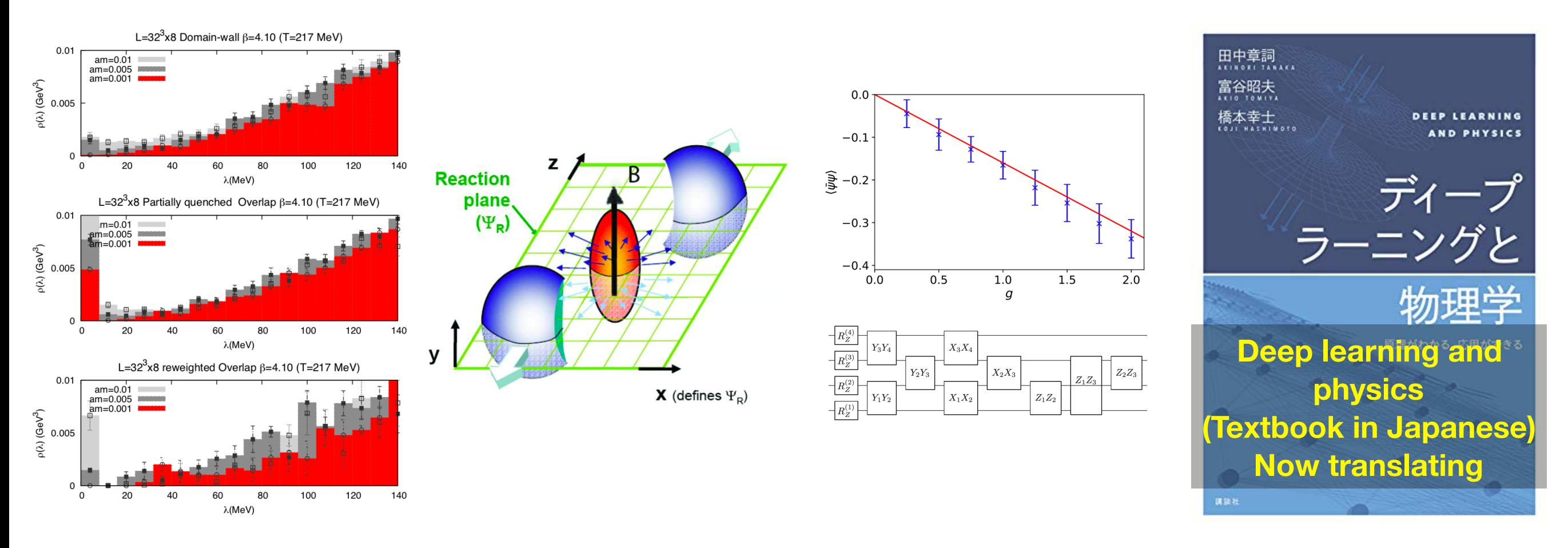

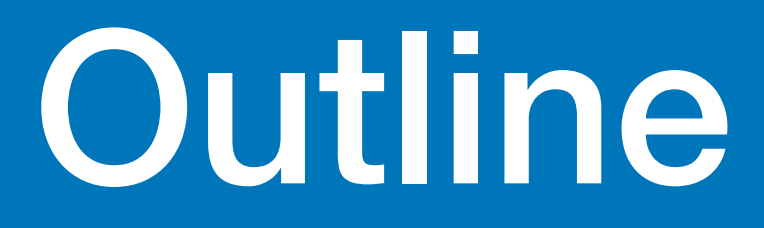

## **1.Machine learning? 2.Detection of phase transition 3.Configuration generation 4.QCD spectral function 5.Summary (work in progress) (work in progress)**

# Machine learning?

## **What is machine learning? A way of theoretical high-energy physics**

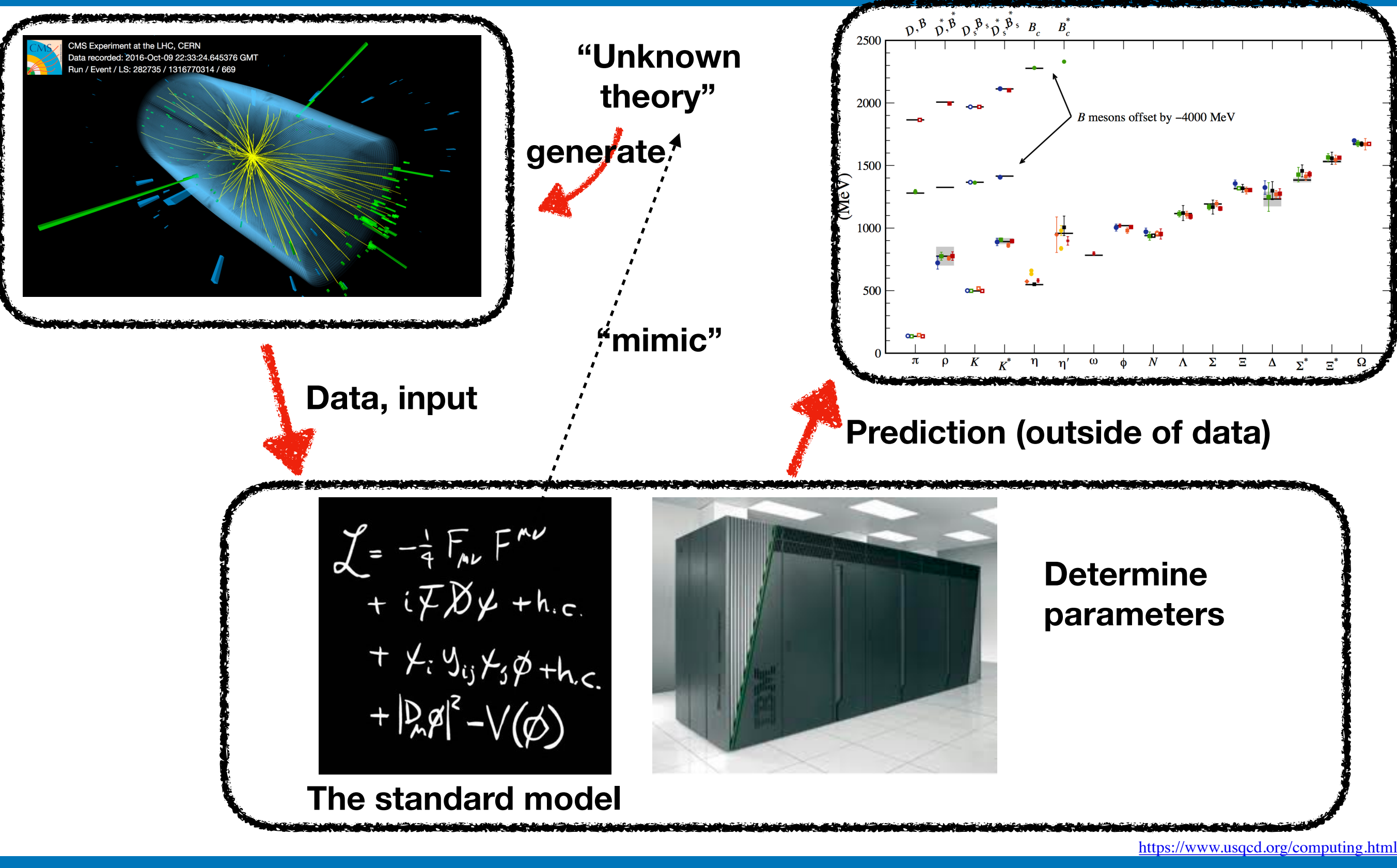

A.I. FOR NUCLEAR PHYSICS

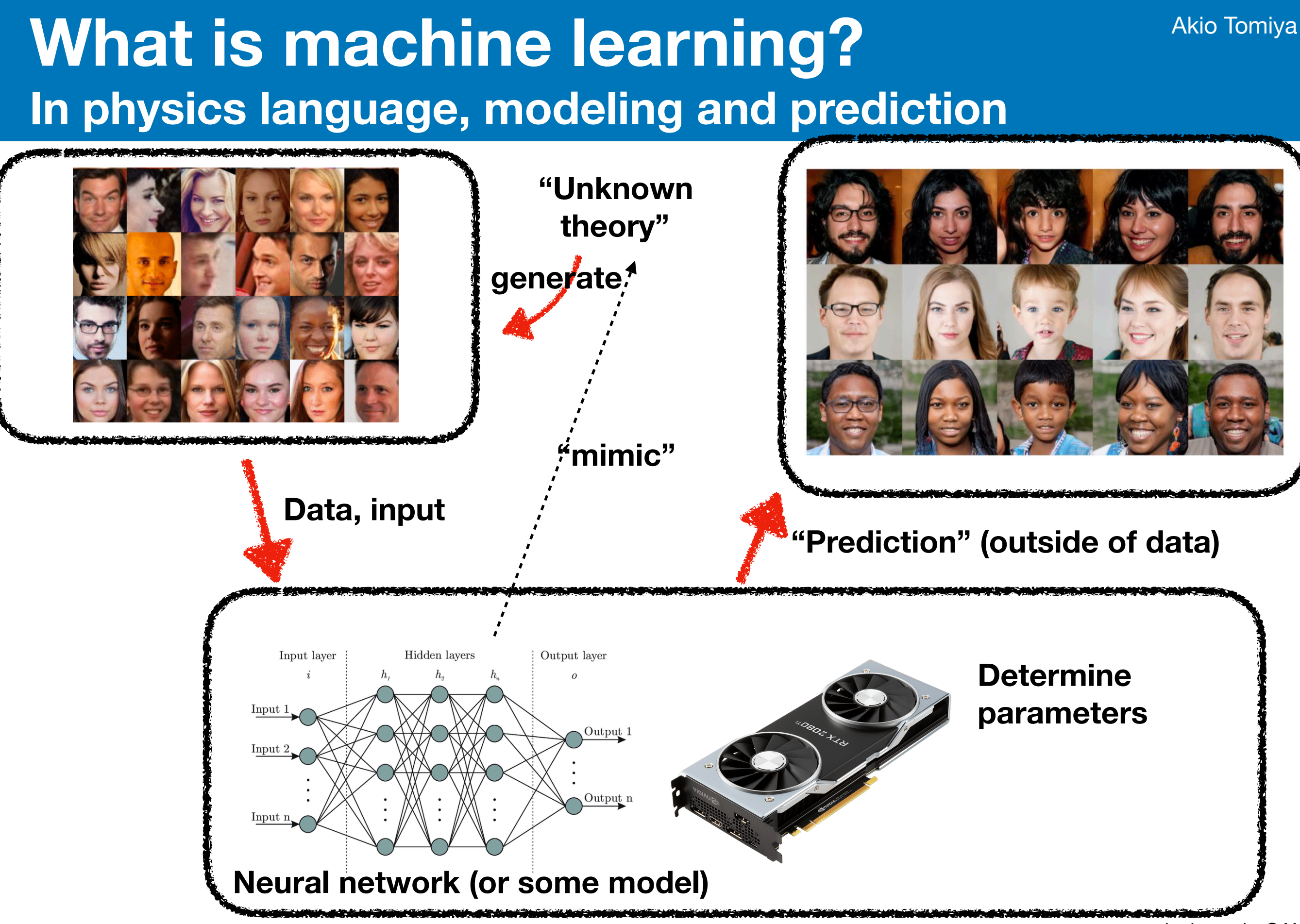

## **Example: neural network?**

**Fit ansatz with multi-nested linear/non-linear func. with parameters**

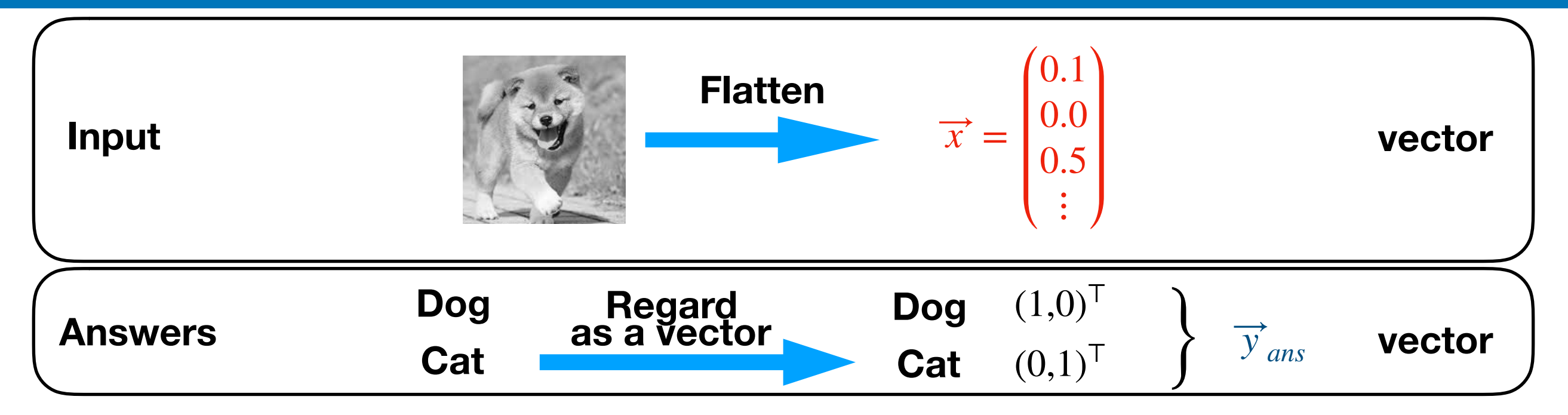

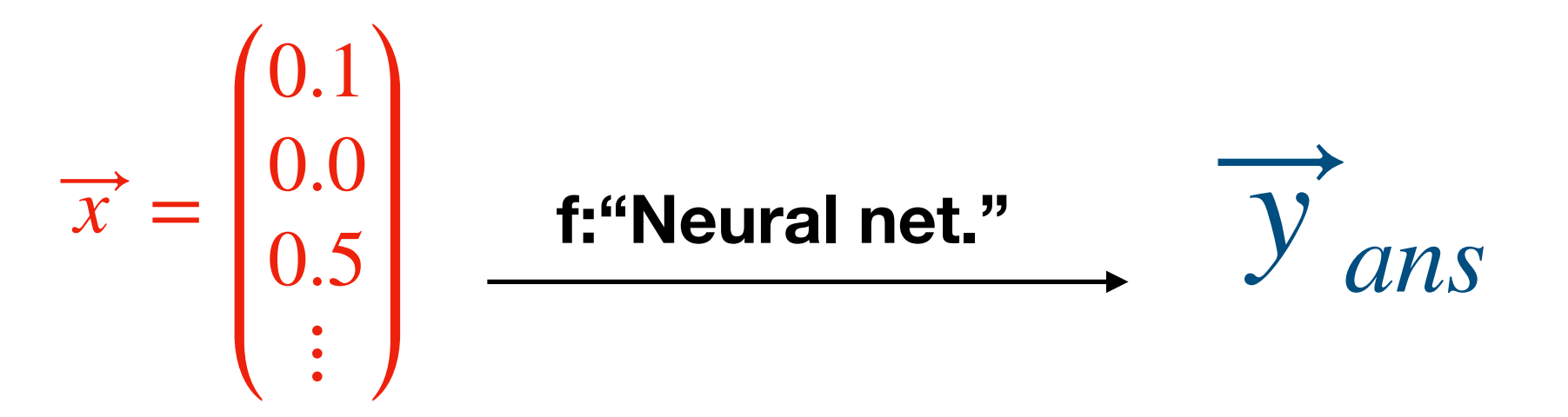

## **Neural network is a parametrized non-linear map between two vector space**

A.I. FOR NUCLEAR PHYSICS

Application of ML to physics

## **What is the neural network?**

**Fit ansatz with multi-nested linear/non-linear func. with parameters**

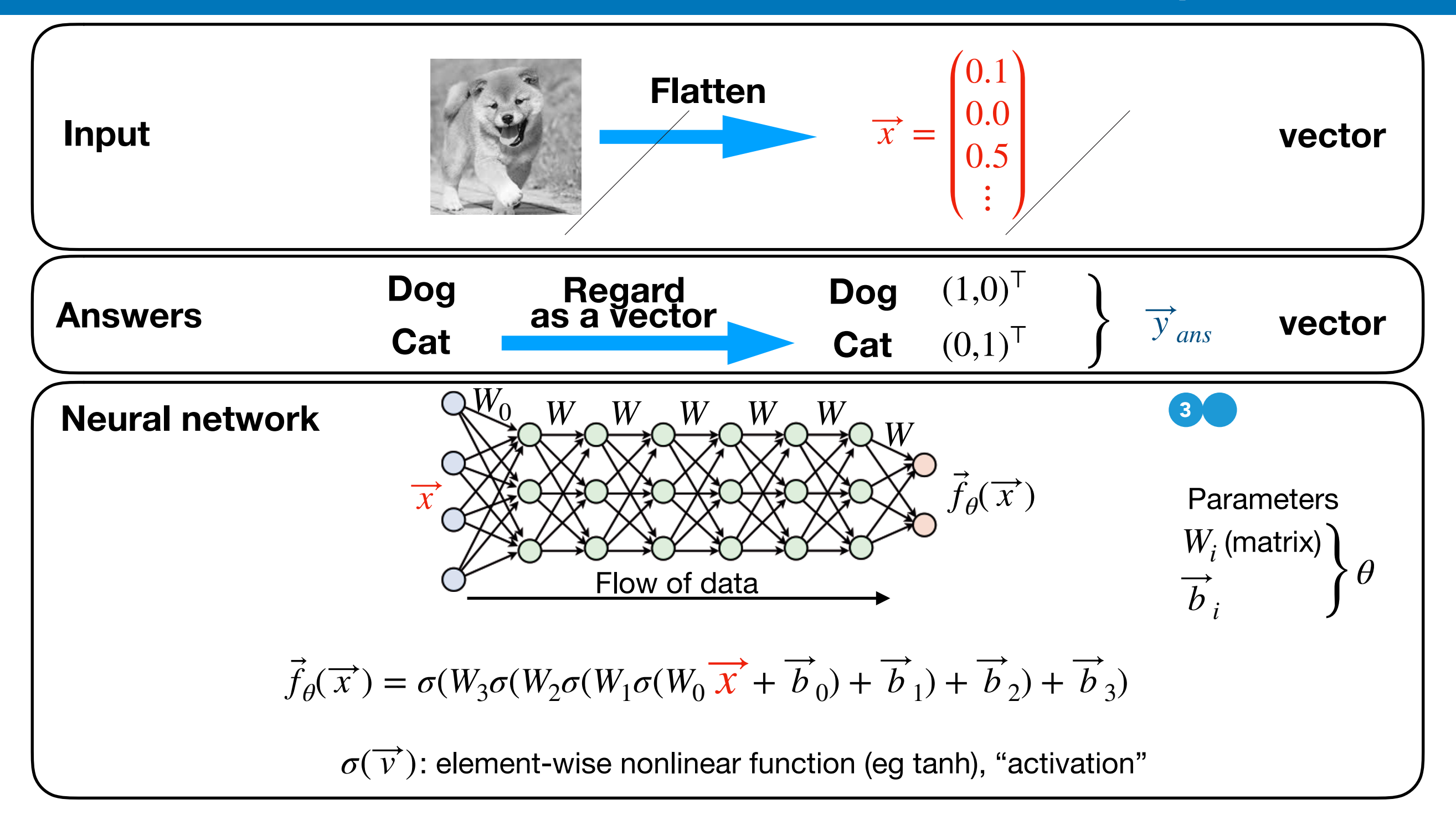

*...* <sup>J</sup>2σ1(J1⃗*x*)*...* "" (3.1.53)

⟨⃗

## **What is the neural network?**

**Fit ansatz with multi-nested linear/non-linear func. with parameters**

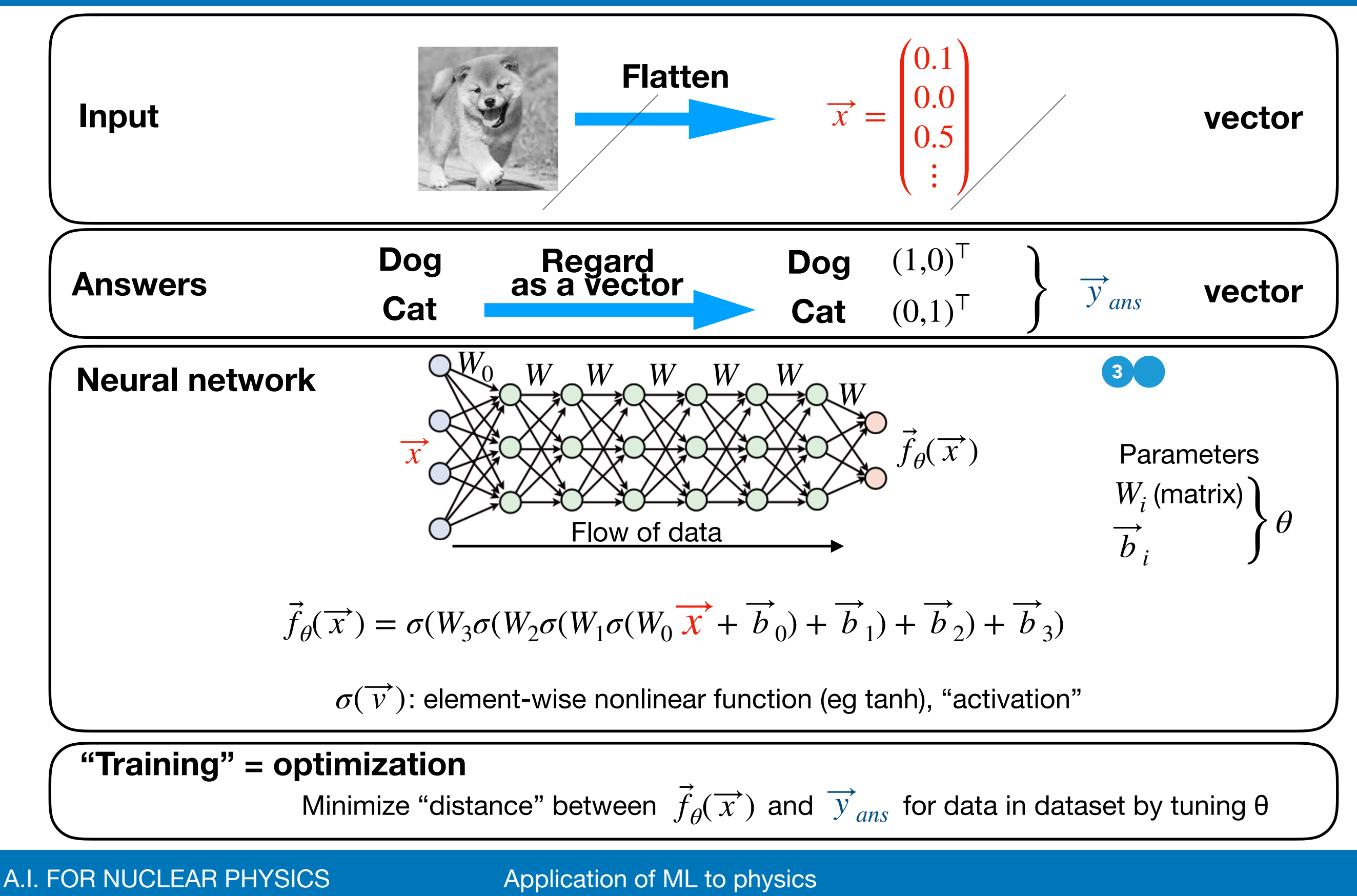

# 1.Detection of phase transition

arXiv: 1609.09087(w/ A. Tanaka), 1812.01522(w/ K. Kashiwa, Y. Kikuchi)

## **Can "AI" detect phase transition?**

**We train Neural net as a thermometer (Classification problem)**

K. Kashiwa, Y. Kikuchi AT 1812.01522 A.Tanaka AT 1609.09087

Akio Tomiya

**Q. Can AI detect phase transition?**

**With fewer information…**

Juan Carrasquilla & Roger G. Melko (2017)

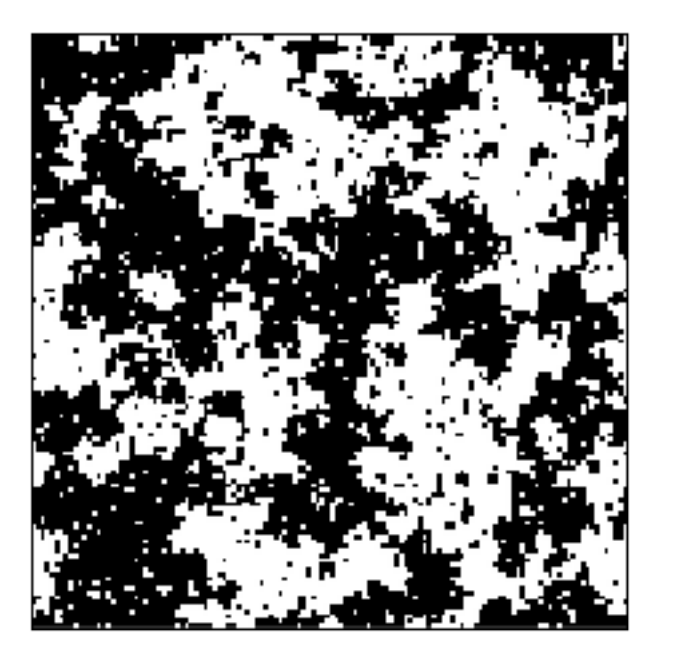

**configurations, temperature**

 $\beta =$ 

1

*T*

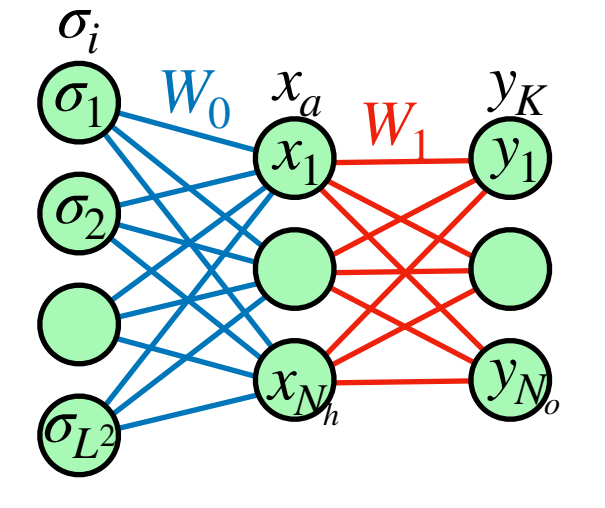

**A. YES!**

## **Can "AI" detect phase transition? Neural net as a thermometer (Classification problem)**

K. Kashiwa, Y. Kikuchi AT 1812.01522 A.Tanaka AT 1609.09087

Akio Tomiya

**Input = Ising configurations (by MCMC) with inverse temperature β**∈**(βmin<βcr<βmax)**

**Output = A class of temperature (Discretized inverse temperature)**

**NN is trained as a "thermometer"**

#### **Can "AI" detect phase transition? Neural net as a thermometer (Classification problem)** Akio Tomiya and attempt to identify the critical temperatures of the critical temperatures of the critical temperatures of model and 3-state Potts model.

 $W_{\alpha}$  is the continuation of the configurations at each temperature by employing the spin configurations of the configurations of the configurations of the configurations of the configurations of the configurations of t K. Kashiwa, Y. Kikuchi AT 1812.01522 A.Tanaka AT 1609.09087

1*,...,N*o) of output layer takes the same form as the hidden variables,

#### Input = Ising configurations (by MCMC) with inverse temperature  $\beta \in (\beta_{\text{min}} < \beta_{\text{cr}} < \beta_{\text{max}})$ temperatures. We implement two types of neural network architectures by using KERAS Output = A class of temperature (Discretized inverse temperature)

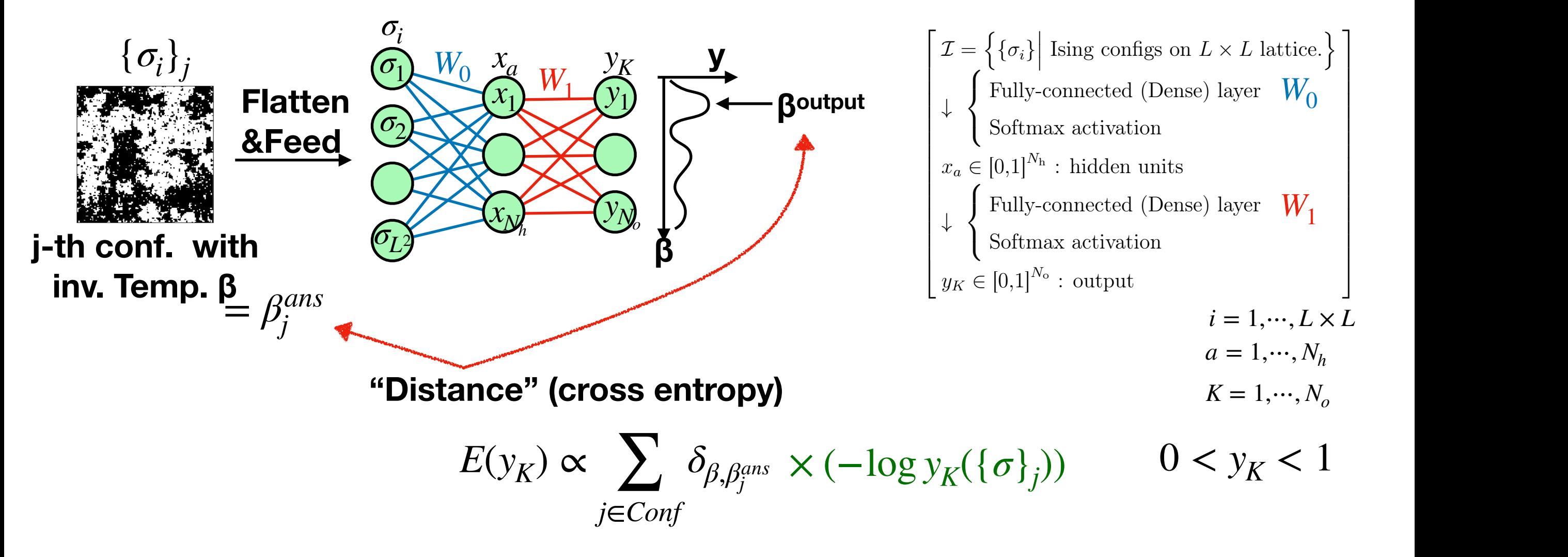

**NN is trained as a "thermometer"** 

Minimize E, NN becomes a thermometer but we focus on W<sub>1</sub>

#### **Neural net captures phase transition Heat map of weight W in second layer has structure** Akio Tomiya

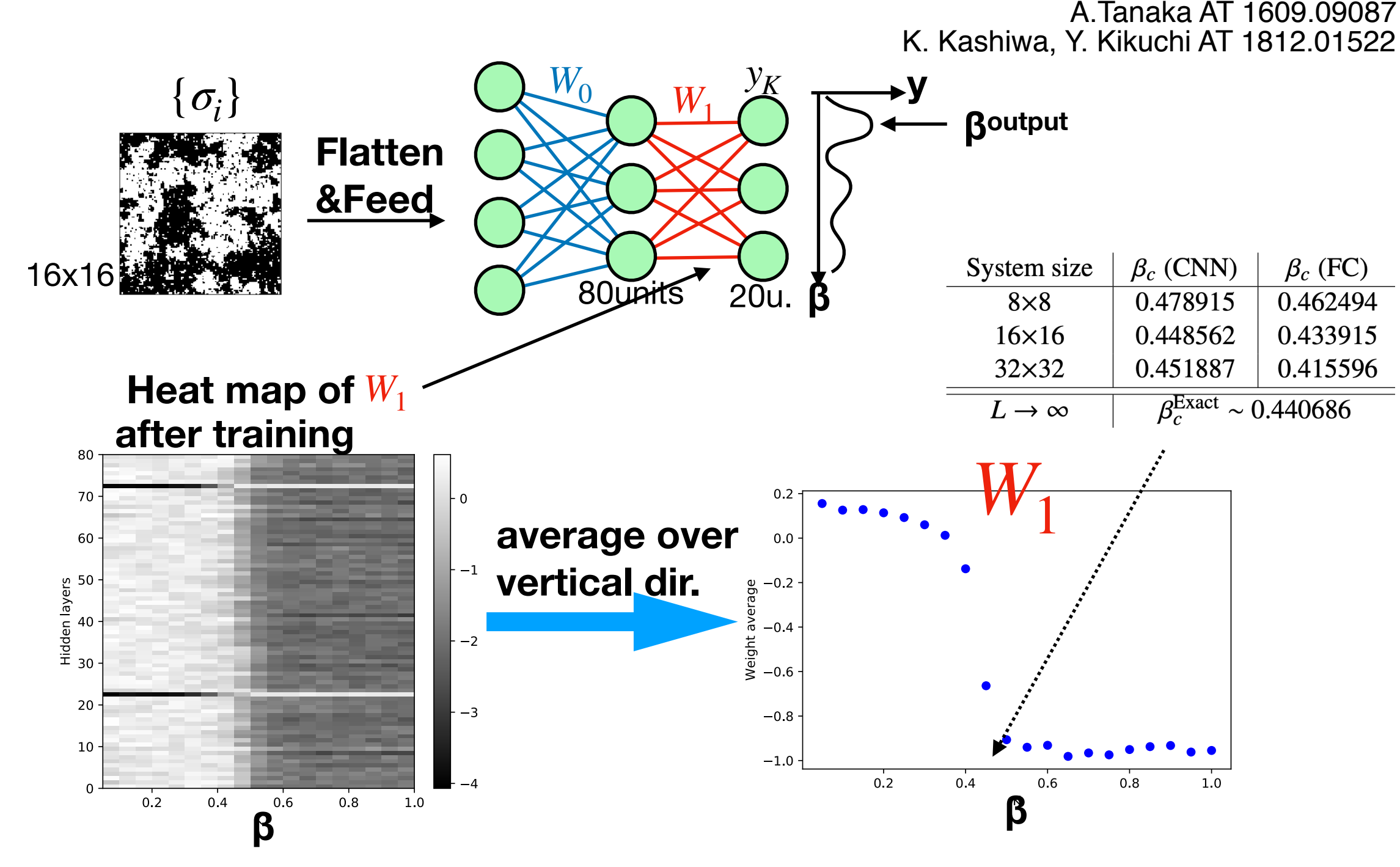

After training, W<sub>1</sub> gets some pattern, especially there is a border around critical temp.

From detail analysis, output of W0 is correlated to magnetization

A.I. FOR NUCLEAR PHYSICS

## **Summary for detection After training, Neural network captures Tc**

K. Kashiwa, Y. Kikuchi AT 1812.01522 A.Tanaka AT 1609.09087

- After training neural networks as a thermometer, it captures phase boundary
- Output of first layer is correlated to magnetization, so second layer gets a pattern.
- This framework actually works also for 3-states Potts model (skipped)
- If make it deeper with convolution layers to improve the temperature prediction, but the pattern of weights becomes blurred
- Applicability for gauge system? How can we input data?

Cf P Shanahan, D Trewartha, W Detmold 1801.05784 S Wetzel, M Scherzer 1705.05582

# 2. Configuration generation for gauge theory

arXiv: 1712.03893 (w/ A. Tanaka) and **work in progress** (w/ A.Tanaka, Y. Nagai)

## **Markov chain Monte-Carlo It enables us to calculate observables**

**• Quantum fired theories, lattice QCD, are written by very high dimensional integral**

$$
\langle O[\phi] \rangle = \frac{1}{Z} \int \mathcal{D} \phi e^{-S[\phi]} O[\phi]
$$

## **Markov chain Monte-Carlo It enables us to calculate observables**

**• Quantum fired theories, lattice QCD, are written by very high dimensional integral**

$$
\langle O[\phi] \rangle = \frac{1}{Z} \int \frac{\mathcal{D}\phi e^{-S[\phi]} O[\phi]}{\phi} \n\mathcal{D}\phi = \prod_{i \in \{Z/L\}^4} d\phi_i \xrightarrow{\text{10} \{10\}} 10^{10} \text{dim}
$$
\n\nMarkov chain with  $P[\phi] = \frac{1}{Z} e^{-S[\phi]}$ 

**We can calculate expectation values by using Markov chain Monte-Carlo!**

## **Markov chain Monte-Carlo It enables us to calculate observables**

**• Quantum fired theories, lattice QCD, are written by very high dimensional integral**

$$
\langle O[\phi] \rangle = \frac{1}{Z} \int \frac{\mathcal{D}\phi e^{-S[\phi]} O[\phi]}{\mathcal{D}\phi} \n= \prod_{i \in \{Z/L\}^4} d\phi_i : \text{Very high dimensional integral} \n= \frac{1}{N} \sum_{k}^{N} O[\phi_k] \pm O(\frac{1}{\sqrt{N}}) \text{ Markov chain} \n= \frac{1}{Z} e^{-S[\phi]}
$$

- It is difficult to estimate expectation values using simple numerical integral like the trapezoid method.
- Markov chain Monte-Carlo can do it, independent to the dimensionality!
- IF a system has fermions, cost becomes expensive...
- We make this cheaper via "self-learning algorithm" in lattice gauge theory.

## **Exact algorithm is needed Self-learning Monte Carlo (SLMC) is exact**

SLMC for spin systems

$$
P(S_{k'} | S_k) = \min \left( 1, \frac{e^{-\beta(H[S_k] - H_{eff}^{\theta}[S_k])}}{e^{-\beta(H[S_k] - H_{eff}^{\theta}[S_k])}} \right) \frac{\theta : \text{tul}}{\mathcal{Q}_{ej}^{\theta}}
$$

$$
Q_{eff}^{\theta}
$$
: tunable parameter = coupling  
- 
$$
Q_{eff}^{\theta}(S_{k'} | S_{k})
$$

**Proposing part**

[J.Liu, Y.Qi, Z.Meng, L.Fu \(arXiv:1610.03137\)](https://arxiv.org/abs/1610.03137)

**Corrected by modified Metropolis test**

**Accept/Reject**

**Update using effective model this must satisfy detailed balance**

Akio Tomiya

**This is an exact algorithm: It gives correct configurations and if the effective model is far from the target system, acceptance is zero.**

**Intuitively, Self-learning MC = Metropolis + reweighting on-fly + update with tunable param θ.**

Other possibility: FLOW based model (M. S. Albergo et al.1904.12072)

#### **Exact algorithm is needed Self-learning Monte Carlo (SLMC)** Akio Tomiya *<sup>n</sup>}*. In principle, this can be viewed as **Exact algorithm is needed** e↵ective Hamiltonian *H*e↵ from this training data; (iii) **Proposel Self-learning Monte Carlo** ulation; (iv) determine whether the proposed moves will be proposed with  $\alpha$ We now training sample by option of the training sample by option of the training sample by option of the training sample. an unsupervised learning process15,17, where a new statistical model *H*e↵ is trained using a subset of features extracted from the configurations. However, by taking Evaet algerithm is needer propose angelia in the Heeuee Self-learning Monte Carlo (SI MC) be accepted or regulation of regulation or regulation of the detailed balance of the detailed balance of

SLMC for spin systems accept/Peject

$$
P(S_{k'} | S_k) = \min \left( 1, \frac{e^{-\beta(H[S_k] - H_{eff}^{\theta}[S_k])}}{e^{-\beta(H[S_k] - H_{eff}^{\theta}[S_k])}} \right) \underbrace{\sum_{eff}^{B} (S_{k'} | S_k)}_{\text{Update using}}
$$
\nUpdate using

$$
\frac{e^{-\beta(H[S_{k}]-H_{eff}^{\theta}[S_{k}])}}{e^{-\beta(H[S_{k}]-H_{eff}^{\theta}[S_{k}])}}\bigg)^{\theta:\text{ tunable parameter}=\text{coupling}}
$$

*<u>E<i>A* and *E* and *E* and *Ea* $\overline{a}$  **=** *E***<sub>***a***</sub>**  $\overline{b}$  **=** *E***<sub>***a***</sub>**  $\overline{b}$  **=** *E***<sub>***a***</sub>**  $\overline{b}$  **=** *E***<sub>***a***</sub>**  $\overline{c}$  **=** *E***<sub>***a***</sub>**  $\overline{c}$  **=** *E***<sub>***a***</sub>**  $\overline{c}$  **=** *E***<sub>***a***</sub>**  $\overline{c}$  **=** *E***<sub>***a***</sub>**  $\overline{c}$  **=** *E***<sub>***a*</u></sub> **Metropolis test**  $\mathbf C$ We use machine learning the use matrice of the use of the use of the use of the use of the use of the use of t<br>Metropolis to st  $\mathcal{H}$  . Which can be expected using a better values of  $\mathcal{H}$  . Which can be expected using a better values of  $\mathcal{H}$ 

*n J*˜ *<sup>n</sup>C<sup>a</sup> <sup>n</sup>* + *E*0. The results are as *<sup>E</sup><sup>a</sup>* and *{C<sup>a</sup>* **effective model**  rected by modified effective model<br>In and this must satisfy detailed baland and much callery actually we call in **Can be easing from a multiplication of the easing value of the easing value of the easier.** this must satisfy detailed balance

[J.Liu, Y.Qi, Z.Meng, L.Fu \(arXiv:1610.03137\)](https://arxiv.org/abs/1610.03137)

an unsupervised learning process  $\Lambda$ lei $\sigma$  Templese

tistical model is trained using a subset of features and features of features and features and features are su<br>The contract of features and features and features and features and features and features and features are subs

coupling

**This is an exact algorithm:** 

if the effective model far from the system, acceptance is zero. As an output of the step of the step of the step of the SLMC is to the SLMC is to the SLMC is to the SLMC is to the SLMC is to the SLMC is to the SLMC is to the SLMC is to the SLMC is to the SLMC is to the SLMC is to the S if the effective model far from the system, acceptance is zero.

#### *Model and results:* To demonstrate the power of Solution and a classical model on a 2D square lattice  $\mathcal{L}$ **Testcase Hamiltonian,** *He***stcase**

calculate physical observables.

$$
H = -J\sum_{\langle ij\rangle} S_i S_j - K \sum_{ijkl \in \square} S_i S_j S_k S_l, \qquad \text{No "eff}
$$

at low temperature, which belongs to the 2D Ising university to the 2D Ising university to the 2D Ising univers

 $S_i S_j S_k S_l$ , No "efficient" update because of 2nd term *<sup>n</sup>* (*n* 2) obtained from the multi- $H = -J\sum S_i S_j - K \sum S_i S_j S_k S_l$ , No "efficient" update because of 2nd term

$$
H_{\text{eff}} = E_0 - \tilde{J}_1 \sum_{\langle ij \rangle_1} S_i S_j
$$
\nIsing

\n
$$
S_i = \pm 1
$$
\n(no f)

**Ising model with parameter**  $\tilde{J}_1$ finite *J* and *K*, there is a phase transition from paramagnetic phase at high temperature to ferromagnetic phase at high temperature to ferromagnetic phase at  $\sim$ relevant there, thus we only keep this term in the follow- $\mathbf{I}$  solal with noromator  $I_1$ **He�� of the original one for the original one for the original one for the configural one for the configural o**<br>The configuration of the configuration of the configuration of the configuration of the configuration of the , which is determined by fitting!  $S_i = \pm 1$  **(no fancy ML is needed!) Firmulae as a continuous model interactive update** that, respective update  $t_{\text{t}}$  are chosen other attempts to apply matrix  $\mathbf{r}$ **S***i*<sub>S</sub>*i*<sub>S</sub>*i*<sub>S</sub>*i*<sub>S</sub>*i*<sub>S</sub>*i*<sub>S</sub>*i*<sub>S</sub>*i*<sub>S</sub>*i*<sub>S</sub>*i*<sub>S</sub>*i*<sub>S</sub>*i*<sub>S</sub>*i*<sub>S</sub>*i*<sub>S</sub>*i*<sub>S</sub>*i*<sub>S</sub>*i*<sub>S</sub>*i*<sub>S</sub> *ijkl*2  $\widetilde{\mathbf{r}}$ processes, we conclude that  $\bm{v}_1$ 

to MC simulations18–23.

#### **Exact algorithm is needed Self-learning Monte Carlo (SLMC)** Akio Tomiya *<sup>n</sup>}*. In principle, this can be viewed as **Exact algorithm is needed** e↵ective Hamiltonian *H*e↵ from this training data; (iii) **Proposel Self-learning Monte Carlo** ulation; (iv) determine whether the proposed moves will be proposed with  $\alpha$ We now training sample by option of the training sample by option of the training sample by option of the training sample. an unsupervised learning process15,17, where a new statistical model *H*e↵ is trained using a subset of features extracted from the configurations. However, by taking Evaet algerithm is needer propose angelia in the Heeuee Self-learning Monte Carlo (SI MC) be accepted or regulation of regulation or regulation of the detailed balance of the detailed balance of

SLMC for spin systems accept/Peject principle of the *original* Hamiltonian *H*. Steps (i) and

in actual simulations for a model to be presented below. The presented below.

Train 1 1.2444 -0.014  $\lambda$ 

$$
P(S_{k'} | S_k) = \min \left( 1, \frac{e^{-\beta (H[S_{k}]-H_{eff}^{\theta} \cdot \theta)} - e^{-\beta (H[S_k]-H_{eff}^{\theta} \cdot \theta)}}{e^{-\beta (H[S_k]-H_{eff}^{\theta} \cdot \theta)}}
$$

AcceptReject  
\nProposing part  
\n
$$
P(S_{k'} | S_k) = \min \left( 1, \frac{e^{-\beta(H[S_{k}]-H_{eff}^{\theta}[S_{k}])}}{e^{-\beta(H[S_k]-H_{eff}^{\theta}[S_k])}} \right) \frac{\partial^{2}:\text{ tunable parameter} = \text{coupling}
$$

[J.Liu, Y.Qi, Z.Meng, L.Fu \(arXiv:1610.03137\)](https://arxiv.org/abs/1610.03137) **Accept/Reject Proposing part** advantage of knowing *H* for each configuration, we can more eciently train *H*e↵ through a simple and reliable more eciently train *H*e↵ through a simple and reliable linear regression. For the *a*-th configuration in the sam-

 $\sum_i \theta$  : tunable parameter = coupling

$$
- \int \frac{\partial \theta_{eff}(S_{k'} | S_k)}{\partial \theta_{eff}(\theta_{k'})}
$$

*<u>E<i>A* and *E* and *E* and *Ea* $\overline{a}$  **=** *E***<sub>***a***</sub>**  $\overline{b}$  **=** *E***<sub>***a***</sub>**  $\overline{b}$  **=** *E***<sub>***a***</sub>**  $\overline{b}$  **=** *E***<sub>***a***</sub>**  $\overline{c}$  **=** *E***<sub>***a***</sub>**  $\overline{c}$  **=** *E***<sub>***a***</sub>**  $\overline{c}$  **=** *E***<sub>***a***</sub>**  $\overline{c}$  **=** *E***<sub>***a***</sub>**  $\overline{c}$  **=** *E***<sub>***a*</u></sub> **Metropolis test**  $\mathbf C$  $\sim$  actual simulations for a model to be presented below. The presented below. The presented below. The presented below. The presented below. The presented below. The presented below. The presented below. The presented b We use machine learning the use matrice of the use of the use of the use of the use of the use of the use of t<br>Metropolis to st  $\mathcal{H}$  . Which can be expected using a better values of  $\mathcal{H}$  . Which can be expected using a better values of  $\mathcal{H}$ 

 $\overline{\phantom{a}}$  be easily trained from a multi-linear regression of  $\overline{\phantom{a}}$ *n J*˜ *<sup>n</sup>C<sup>a</sup>* **n** + *E***<sub><b>ffective** model <br> **E**0. The results are as a contribution of the set of the set of the set of the set of the set of the set of the set of the set of the set of the set of the set of the set of the set of the se</sub> rected by modified effective model<br>In and this must satisfy detailed halang and much callery actual or partners **Can be easing from a multiplication of the easing value of the easing value of the easier.** this must satisfy detailed balance

This is an exact algorithm.

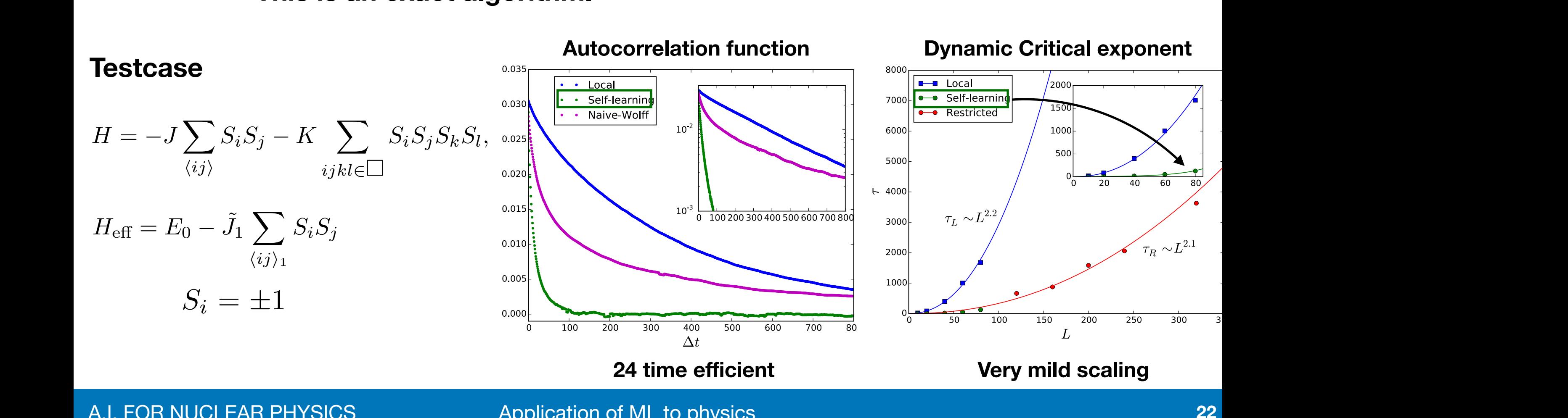

**A.I. FOR NUCLEAR PHYSICS versus configuration** A.I. FOR NUCLEAR PHYSICS Application of finite *J* and *K*, there is a phase transition from paramagan unsupervised learning process  $\Lambda$ lei $\sigma$  Templese

tistical model is trained using a subset of features and features of features and features and features are su<br>The contract of features and features and features and features and features and features and features are subs

## **Exact algorithm is needed QCD with Self-learning Monte Carlo**

work in progress

### SLMC for lattice QCD

Collaborate with Akinori Tanaka (Riken AIP/ iTHENS) Yuki Nagai (JAEA/ RIKEN AIP)

Akio Tomiya

$$
P(U_{k'} | U_k) = \min \left( 1, \frac{e^{- (S[U_{k}]-S_{eff}^{\theta}[U_{k'}])}}{e^{-(S[U_k]-S_{eff}^{\theta}[U_k])}} \right) \frac{\theta : \text{ tunable parameter} = \text{coupling}}{Q_{eff}^{\theta}(U_{k'} | U_k)}
$$

**Effective action = hopping parameter expanded action = pure-gluonic, heatbath Setup: SU(2) plaquette action + staggered quarks with ma = 0.5**

$$
S[U] = \beta_{\text{pl}} \left[ \qquad \right] + \bar{\psi}(D_{\text{stag}} + m)\psi
$$

Our choice: 
$$
S_{eff}[U] = \tilde{\beta}_{pl} \boxed{\phantom{1} + \tilde{\beta}_{rec}} \boxed{\phantom{1} + \beta_{\ast} + \cdots}
$$
  
Parameters determined by HMC with linear regression

 **or we can use SLMC ("self-learning" way of use)**

## **Preliminary result QCD with Self-learning Monte Carlo**

work in progress

## SLMC for lattice QCD

Collaborate with Akinori Tanaka (Riken AIP/ iTHENS) Yuki Nagai (JAEA/ RIKEN AIP)

Akio Tomiya

$$
P(U_{k'} | U_k) = \min \left( 1, \frac{e^{- (S[U_{k'}] - S_{eff}^{\theta}[U_{k'}])}}{e^{- (S[U_k] - S_{eff}^{\theta}[U_k])}} \right) \frac{\theta : \text{tunable parameter} = \text{coupling}}{Q_{eff}^{\theta}(U_{k'} | U_k)}
$$

**Setup: SU(2) plaquette action + staggered quarks with ma = 0.5 Effective action = hopping parameter expanded action = pure-gluonic, heatbath**

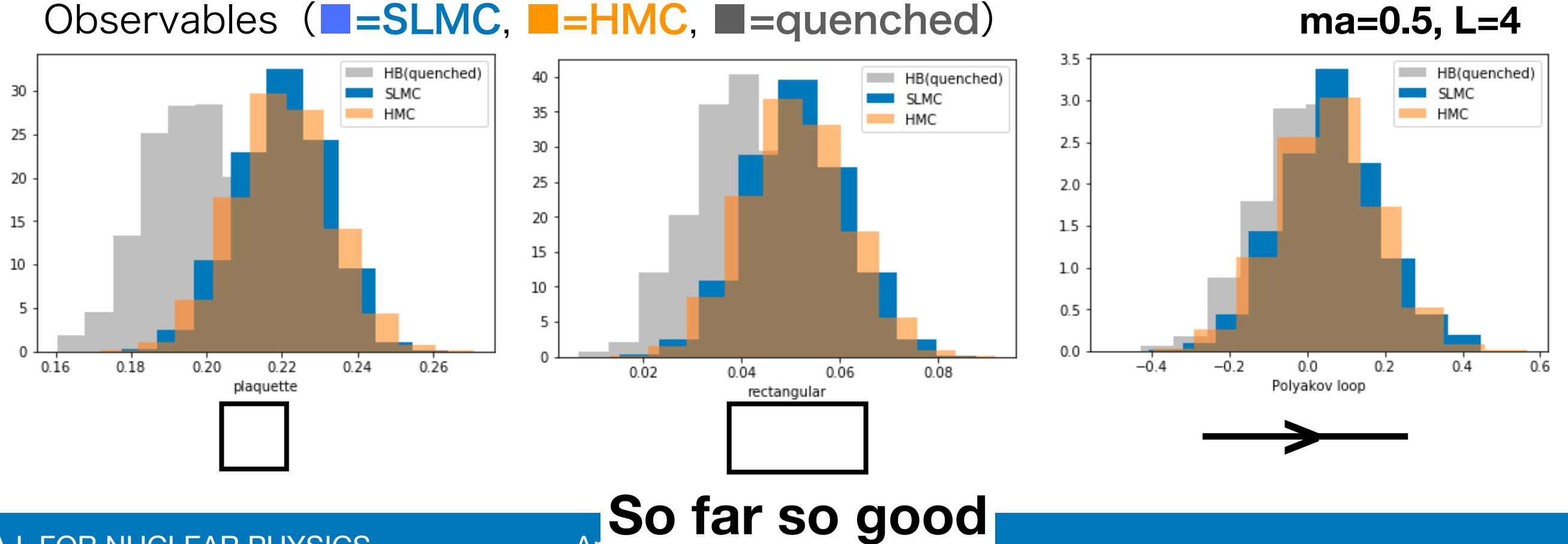

Application of ML to physics

A.I. FOR NUCLEAR PHYSICS

# 3. QCD spectral function via sparse modeling

**Work in progress, very preliminary**

A. Tomiya

## **QCD spectral function?**

### **It contains everything, but we cannot obtain**

Two point functions G(τ) can be calculate on the lattice,

 $G(\tau) = \langle O(\tau) O^{\dagger}(0) \rangle$ .

Corresponding QCD spectral function ρ(ω) contains **every information of QCD for that channel,**

 $G(\tau) = \begin{bmatrix} d\omega K(\tau, \omega) \rho(\omega) & \bar{K}(\tau, \omega) \sim \text{cosh: } k\text{ernel} \end{bmatrix}$ 

Practically, we can not obtain ρ because,

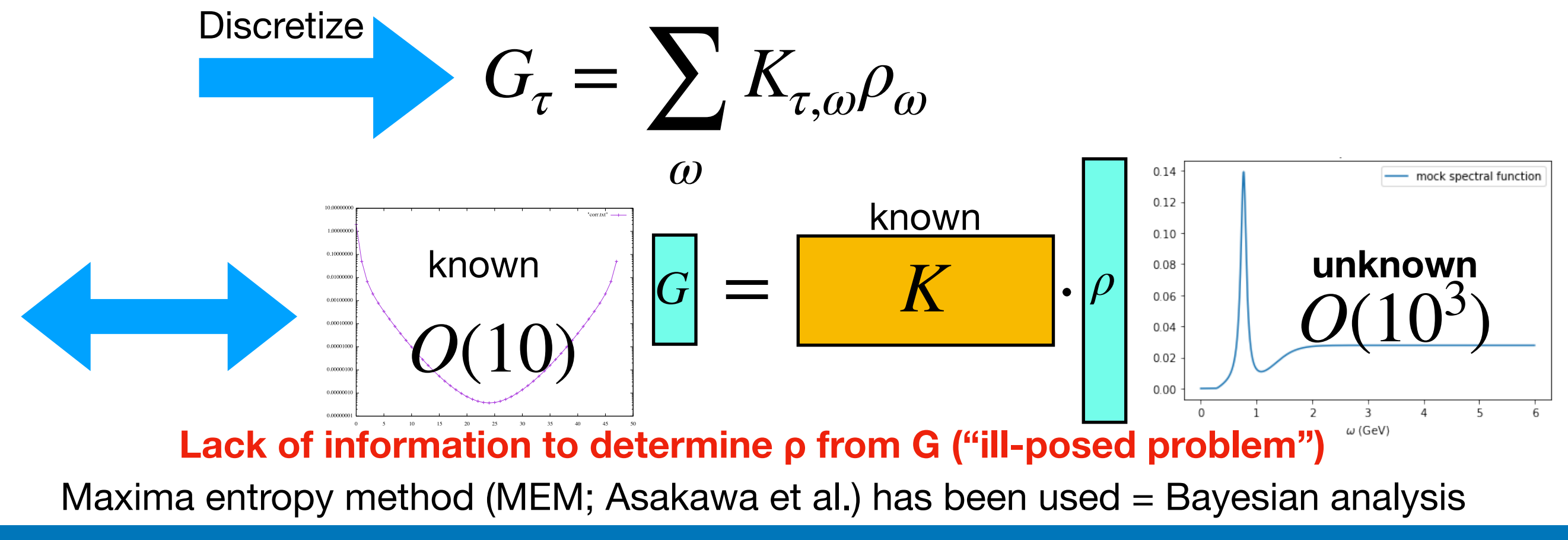

A.I. FOR NUCLEAR PHYSICS

## **Sparse Modeling?**

**Fitting with L1 regulator (=LASSO, least absolute shrinkage and selection operator)**

**Apply the singular value decomposition (also used in MEM),** 

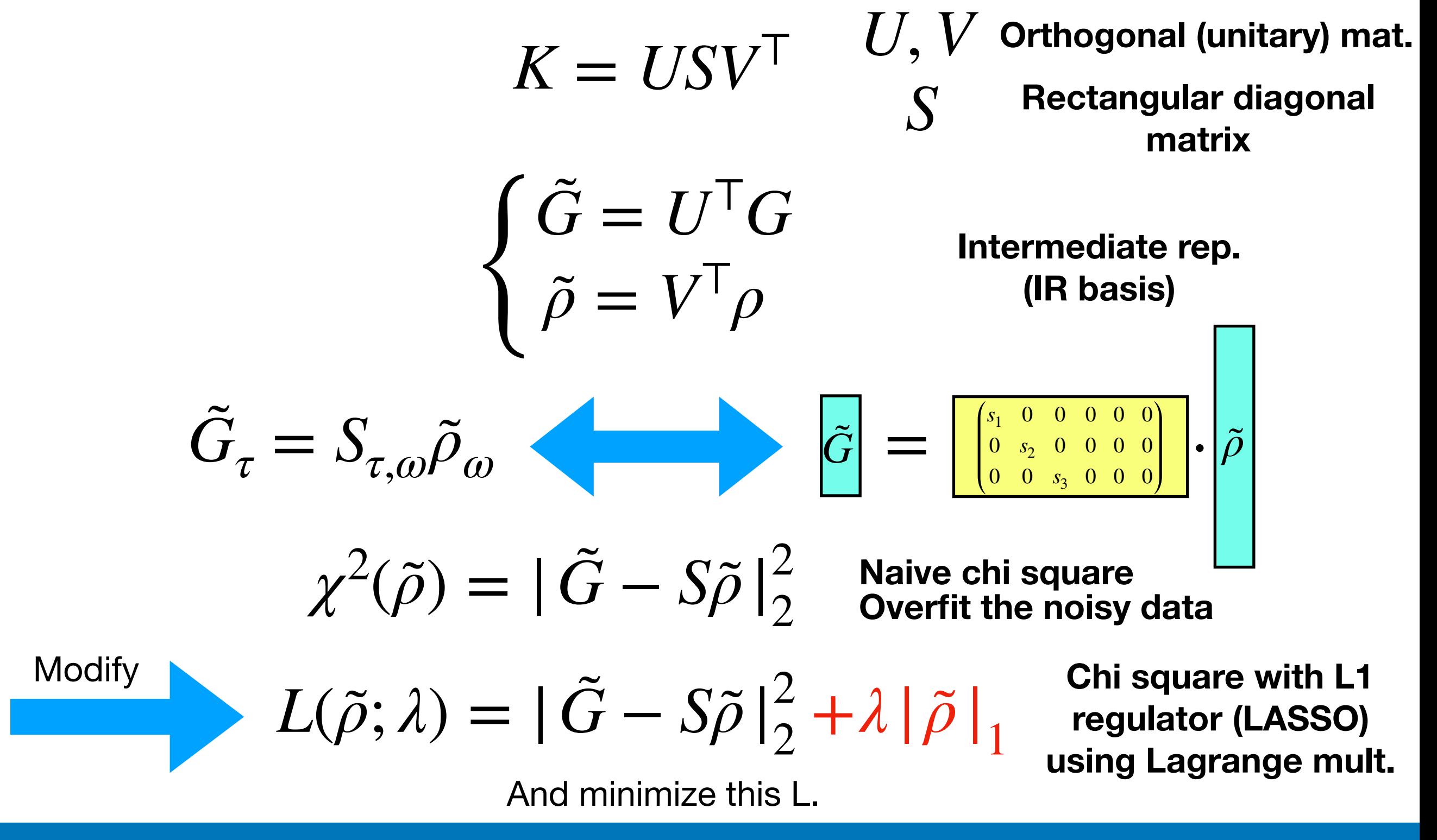

## **Why L1 regulator works?**

**L1 regulator can kill ambiguities well = sparseness**

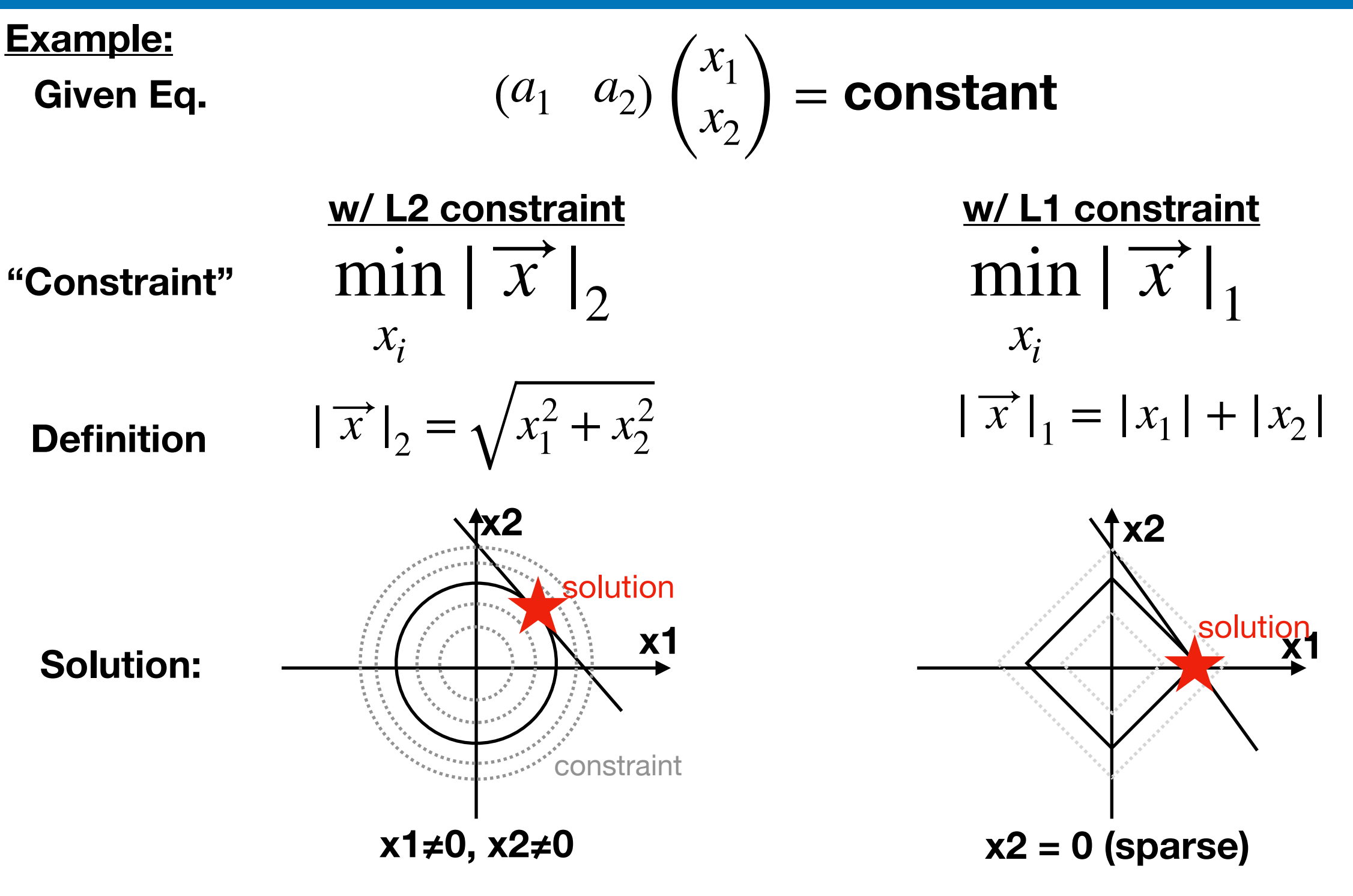

**Even if the equation has statical noise, a solution with L1 constraint is robust (insensitive to noise)**

A.I. FOR NUCLEAR PHYSICS

Application of ML to physics

#### Application of ML to physics

## **Minimize chi-square + L1 constraint in SVD basis**

#### **Original Problem:**

We want to determine O(1000) points of ρ from O(10) data

This means,  $O(10)$  points of  $\rho$  in some basis can be determined because we don't have information.

BUT, in SVD basis, the spectral function is sparse!

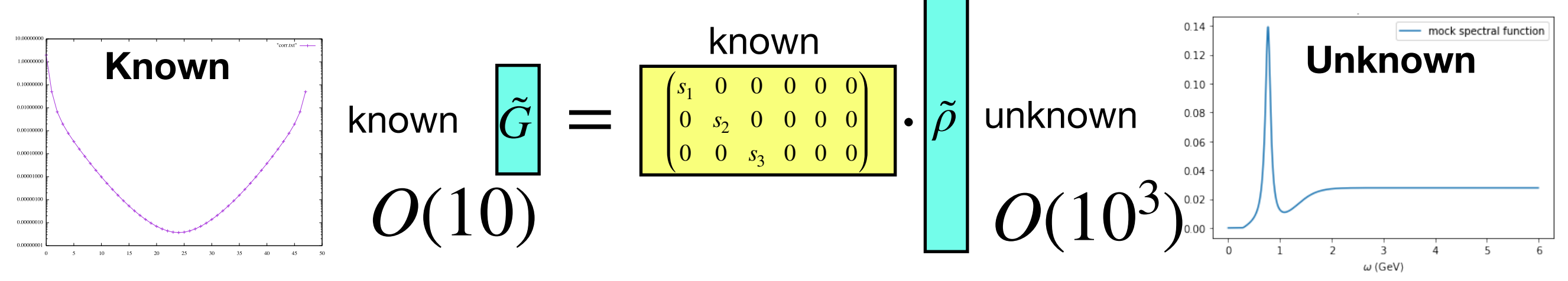

So, ρ can be obtained by minimizing,

$$
L(\tilde{\rho}; \lambda) = |\tilde{G} - S\tilde{\rho}|_2^2 + \lambda |\tilde{\rho}|_1
$$

 $\rho=V\tilde{\rho}$ 

and,

Ohtsuki et al. 2017

for cond. mat.

#### **(very) Preliminary results Mock data + noise: it is well reconstructed ...?** %16& as " *min*)")" *max* , where " *min* and " *max* are chosen to sat-Before applying the MEM to actual data, we perform furtarvi Praliminari separation of data ,+, and %b&the dependence on the choice of P!"!*Hm*#. For these tests we use a realistic spectral func*pour data + fivise. It is v* **B.** Several tests of the MEM have already been carried out in Ref. !6#, where the dependence of the results on the number la + noise: it is well recon function which represents the threshold of  $\sim$ .  $\sim$ .  $\sim$ .  $\sim$ .  $\sim$ .  $\sim$ .  $\sim$ .  $\sim$ .  $\sim$ .  $\sim$ .  $\sim$ .  $\sim$ .  $\sim$ .  $\sim$ .  $\sim$ .  $\sim$ .  $\sim$ .  $\sim$ .  $\sim$ .  $\sim$ .  $\sim$ .  $\sim$ .  $\sim$ .  $\sim$ .  $\sim$ .  $\sim$ .  $\sim$ .  $\sim$ .  $\sim$ .  $\sim$ **Extending of the strongly correlated.** The strong of the strong of the strong of the strong of the strong of the strong of the strong of the strong of the strong of the strong of the strong of the strong of the strong of <sup>2</sup> &1" <sup>4</sup>*m*. main analysis. In the MEM it is not possible to assign the MEM in the MEM in the MEM in the MEM in the MEM in the MEM in the point in the spectral function since the errors between differwock data + noise certain region by the method explained in Appendix F. The # 1 <sup>8</sup>.&1# "*s* . ' <sup>1</sup> <sup>1</sup>#*e*('0"')/((. %17& Here *F*- is the residue of - meson resonance defined by <sup>0</sup>0!*¯ <sup>d</sup>*<sup>1</sup> <sup>2</sup>*u*!-3!!2*F*-*m*-<sup>4</sup> <sup>2</sup>!!<sup>2</sup> *<sup>f</sup>* -*m*-2  $\frac{1}{2}$  ,  $\frac{1}{2}$  ,  $\frac{1}{2}$  ,  $\frac{1}{2}$  ,  $\frac{1}{2}$  ,  $\frac{1}{2}$  ,  $\frac{1}{2}$

Mock data (vector ch.) from PRD65, 014501(CP-PACS), noise level from Asakawa et al. isfy P!"*ˆ* !*DHm*#\*10 P!" *min*,*max*!*DHm*# with "*ˆ* being the  $\frac{1}{2}$ expected from the dimension of meson spectral function,  $\mathbf{r} = \mathbf{r} \cdot \mathbf{r}$ <u>ck data</u> (vector ch.) from PRD65, 014501(CP-PACS), noise level from Asakawa et al. ) model *m*(') have been examined using mock-up data crewere drawn from the tests. We make dimensionful quantities dimensionless using the dimensionless using the dimensionless using the dimensionless using the dimensionless using the dimensionless using the dimensionless using the dimensionless using t 1 1 July 1 Geven of parameters are values of parameters are  $\frac{1}{2}$  $\sqrt{M}$ ook doto (vootor ob) from  $\sqrt{M}$ <u>with data</u> (vector ch.) iform mode, 01430 i(CF-FAC3), hoise leve

$$
\rho_{in}(\omega) = \frac{2}{\pi} \left| F_{\rho}^{2} \frac{\Gamma_{\rho}(\omega) m_{\rho}}{(\omega^{2} - m_{\rho}^{2})^{2} + \Gamma_{\rho}^{2}(\omega) m_{\rho}^{2}} - \Gamma_{\rho}(\omega) = \frac{1}{48\pi} \frac{m_{\rho}^{3}}{F_{\rho}^{2}} \left( 1 - \frac{4m_{\pi}^{2}}{\omega^{2}} \right)^{3/2} \theta(\omega - 2m_{\pi}). \qquad m_{\rho} = 0.77, \quad m_{\pi} = 0.14, \quad F_{\rho} = 0.142, \\ + \frac{1}{8\pi} \left( 1 + \frac{\alpha_{s}}{\pi} \right) \frac{1}{1 + e^{(\omega_{0} - \omega)/3}} \right].
$$
\n**Q** (mock data)  $\frac{\text{integration}}{\text{w/kernel}} \cdot \text{G} + \frac{\text{Gaussian noise}}{\text{w/limit}} \cdot \text{MCT} \cdot \text{G} + \text{noise} \quad \frac{\text{Sparse modeling}}{\text{in SVD basis}} \cdot \text{D} \cdot \text{Dasis}$ 

\n**Q** (reconstructed spectral function)

\n10.14

\n10.12

\n10.13

\n11.3

\n12.4

\n13.  $\delta = 0.2, \quad \alpha_{s} = 0.3, \quad \omega_{0} = 1.3, \quad \delta = 0.2, \quad \alpha_{s} = 0.3, \quad \omega_{0} = 1.3, \quad \delta = 0.2, \quad \alpha_{s} = 0.3, \quad \omega_{0} = 1.3, \quad \delta = 0.2, \quad \alpha_{s} = 0.3, \quad \omega_{0} = 1.3, \quad \delta = 0.2, \quad \alpha_{s} = 0.3, \quad \omega_{0} = 1.3, \quad \delta = 0.2, \quad \alpha_{s} = 0.3, \quad \omega_{0} = 1.3, \quad \delta = 0.2, \quad \alpha_{s} = 0.3, \quad \omega_{0} = 1.3, \quad \delta = 0.2, \quad \alpha_{s} = 0.3, \quad \omega_{0} = 1.3, \quad \delta = 0.2, \quad \alpha_{$ 

 $|\rho_{rec}(\omega) - \rho_{mock}(\omega)|_2 = 0.1071$ 

P!"!*Hm*#in Eq. %15&is either a constant or 1/" !3,14,17#. In  $\mathbf{I}$ tive to the choice as long as P!"!*DHm*# is sharply peaked

around "*ˆ* , and therefore we adopt P!"!*Hm*#!const in our

 $\Box$ ent points are strongly correlated. Instead we estimate the  $\mathbb{R}^n$ certain region by the method explained in Appendix F. The magnitude of this uncertainty gives an estimate for the good-

 $\mathbf{I}$ 

Several tests of the MEM have already been carried out in  $\mathbf{I}$  $\overline{1}$ model  $\setminus$ ated from test spectral functions. The following conclusions

## **Summary Machine learning provides us new techniques**

- 1. Neural network can detect phase transition in classical spin chain
- 2. SLMC can generate meaningful gauge configurations
- 3. Sparse modeling can reconstruct QCD spectral function (for mock data though)

#### **Todo:**

- 5. Application of SLMC to physical system; right top corner of the Columbia plot
- 6. Improve SLMC by adding more and more terms, neural net may help + extend to SU(3)
- 7. More test on sparse modeling and apply to real lattice qcd data
- **Comment:** Our community should discuss systematic error from ML techniques, if it is not exact (Benefit of LQCD is quantitativity).
	- How can we control or evaluate error?<br>
	Thanks!

# **Backup**

## **Results 2/2 Output of first layer ~ Magnetization**

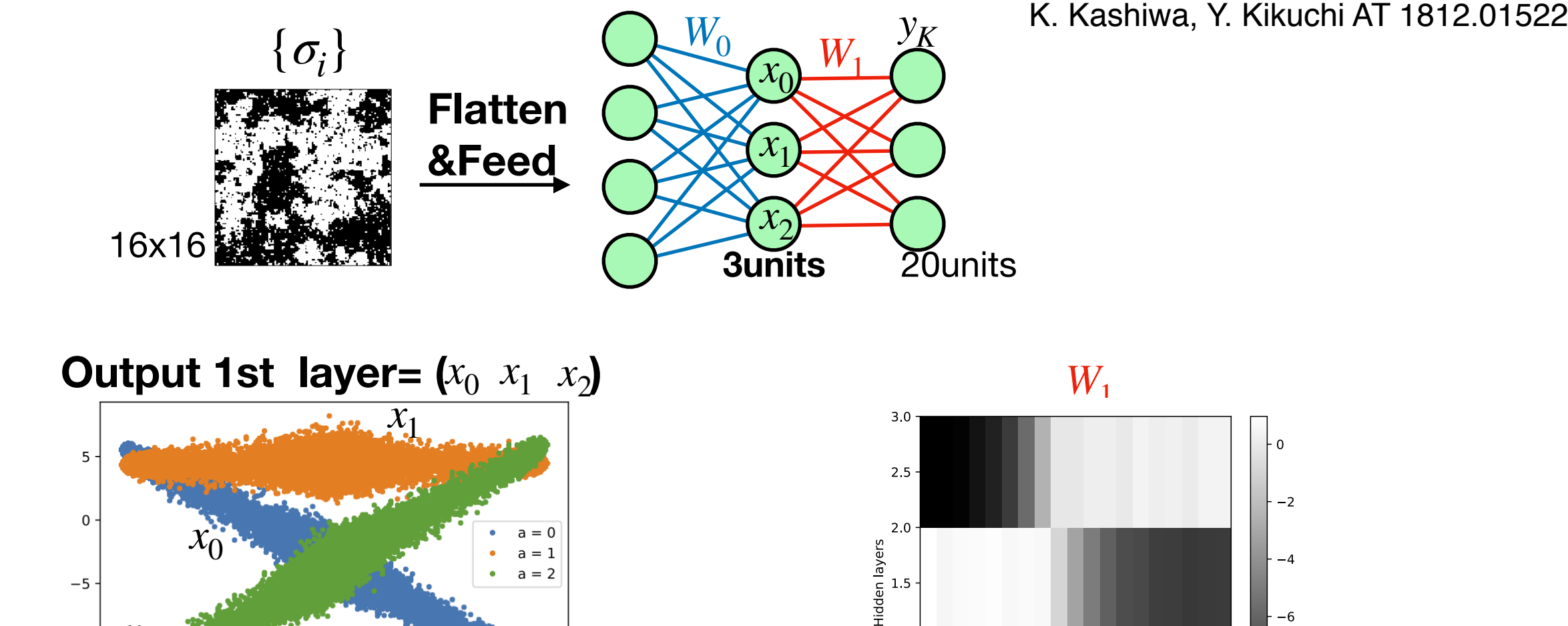

 $0.50$ 

 $0.25$ 

 $0.75$  1.00

*W*1  $-2$  $1.5$  $10$  $-8$  $0.5 \begin{array}{ccccccc}\n & 0.0 & \overline{0.2} & 0.4 & 0.6 & 0\n\end{array}$ 10

(put of for layer and Scatter plot for output of 1st layer and magnetization -> x is correlated to the magnetization

magnetization

 $-1.00$   $-0.75$   $-0.50$   $-0.25$  0.00

*x*2

 $-10$ 

(automatically captured) and magnetizations between the first layer and magnetization of input configuration of  $\mathbb{R}$ 

#### $\mathbf{F}$  is the horizontal axis represents the magnetization per site of input is one in performance of input is  $\mathbf{F}$ This means, W<sub>1</sub> represents correlation between **between** *ai <sup>i</sup>* + *b <sup>a</sup>* . (b) The model parametrization, where each line corresponds to each row of  $\mathbb{R}$ temperature and magnetization!

A.I. FOR NUCLEAR PHYSICS

## **Markov chain Monte-Carlo**

**It has inefficiency from correlation between samples**

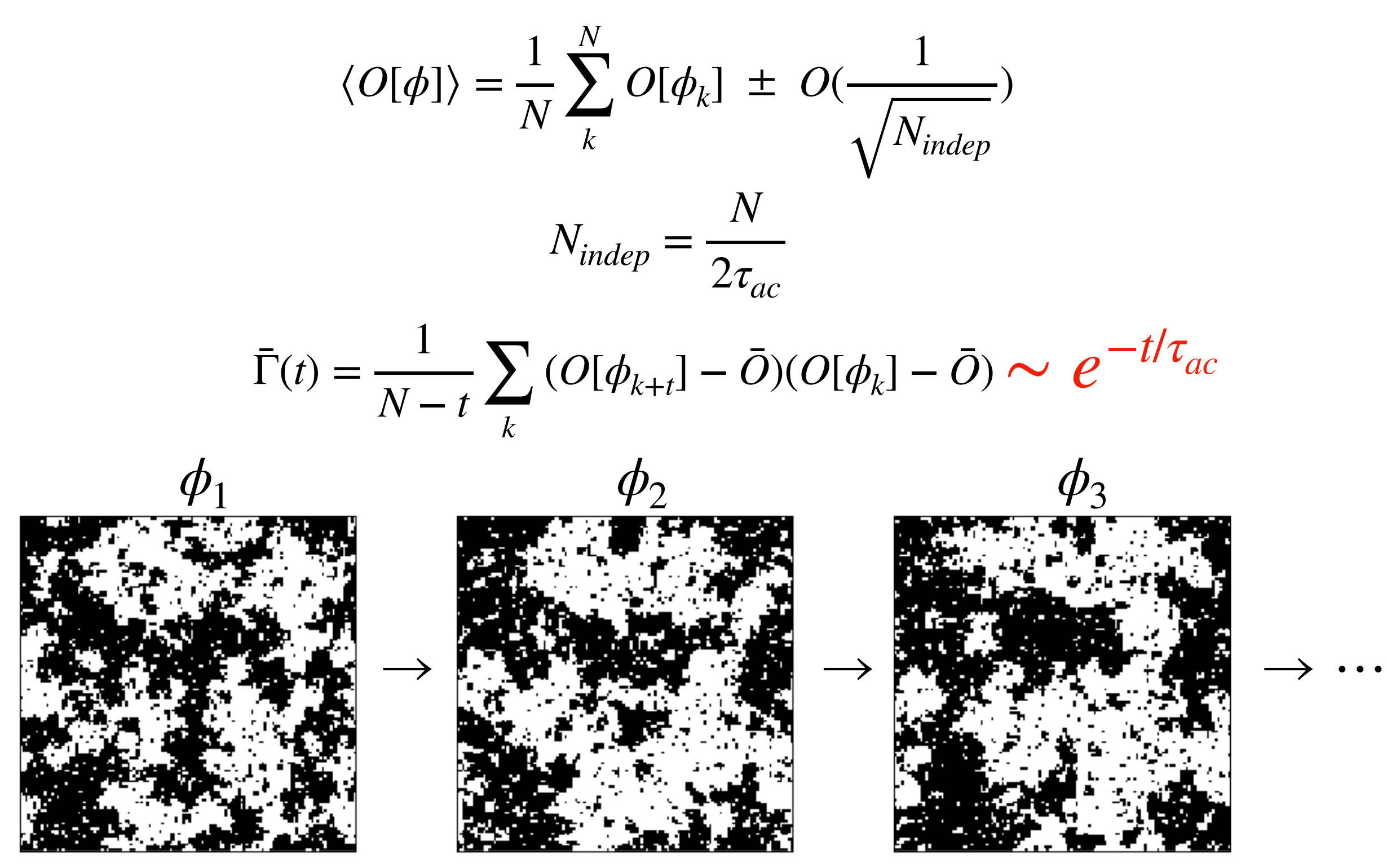

#### **Γ or τac measures similarity of configurations**

A.I. FOR NUCLEAR PHYSICS

Application of ML to physics

## **Effect of long autocorrelation Autocorrelation makes signals/noise ratio bad**

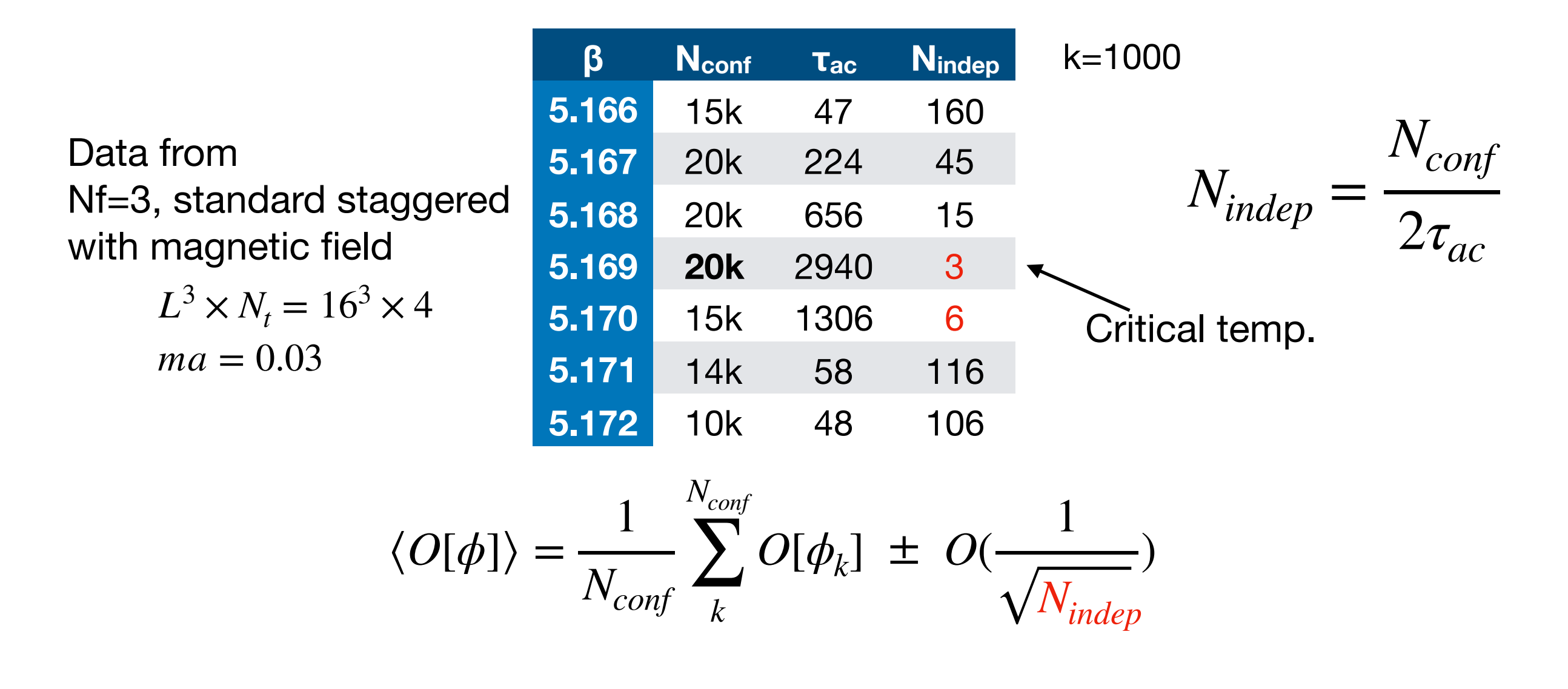

 $\tau_{ac} \sim \xi^z \sim L^z \frac{Z}{\tau_{ac}}$ : Dynamic critical exponent<br> **τ**<sub>ac</sub>: Algorithm dependent (N. (see 1703.03136) (N. Madras et. al 1988)

**If we find an algorithm with smaller z (or shorter τac), it enables us precise/large scale research around the critical regime!**

#### **Markov chain Monte-Carlo? If detailed balance satisfied, we can sample using it** Akio Tomiya

**A key concept is the detailed balance condition:**

**If an update algorithm P(.|.) satisfies**

$$
P(\phi_{k'} | \phi_k) e^{-S[\phi_k]} = P(\phi_k | \phi_{k'}) e^{-S[\phi_{k'}]}
$$

**it will give configurations with a desired distribution (skip proof)**

$$
P_{eq}(\phi) = \frac{1}{\int \mathcal{D}\phi' e^{-S[\phi']}} e^{-S[\phi]}
$$

#### **We have to fight for autocorrelation!** Akio Tomiya

**Machine Learning techniques could reduce autocorrelation**

$$
\langle O[\phi] \rangle = \frac{1}{N} \sum_{k}^{N} O[\phi_k] \pm O(\frac{1}{\sqrt{N_{indep}}})
$$
  

$$
N_{indep} = \frac{N}{2\tau_{ac}}
$$
  

$$
\bar{\Gamma}(t) = \frac{1}{N - t} \sum_{k} (O[\phi_{k+t}] - \bar{O})(O[\phi_k] - \bar{O}) \sim e^{-t/\tau_{ac}}
$$

*τac* is given by an update algorithm (N. Madras et. al 1988)

- Correlation between generated configurations are estimated by autocorrelation time *τac*
- Autocorrelation time  $\tau_{ac}$  depends on an update algorithm
- If  $τ_{ac}$  becomes half, statistics becomes effectively double in same cost in time!

#### **I attempt to generate configurations using machine learning!**

A.I. FOR NUCLEAR PHYSICS

## **Exact algorithm is needed QCD with Self-learning Monte Carlo**

work in progress

Collaborate with Akinori Tanaka (Riken AIP/ iThems) Yuki Nagai (JAEA/ RIKEN AIP)

Akio Tomiya

$$
P(U_{k'} | U_k) = \min \left( 1, \frac{e^{- (S[U_{k'}] - S_{eff}[U_{k'}])}}{e^{- (S[U_k] - S_{eff}[U_k])}} \right) Q_{eff}(U_{k'} | U_k)
$$

**Effective action = hopping parameter expanded action, heatbath Setup: SU(2) plaquette action + staggered quarks**

Autocorrelation(■=HMC, ■=SLMC) **HMC HMC**  $1.0$  $1.0$ **HMC SLMC SLMC SLMC**  $0.8$  $0.8$  $0.8$  $0.6$  $0.6$  $0.6$  $0.4$  $0.4$  $0.4$  $0.2$  $0.2$  $0.2$  $0.0$  $0.0$  $0.0$ Also good

## **Exact algorithm is needed QCD with Self-learning Monte Carlo**

work in progress

Collaborate with Akinori Tanaka (Riken AIP/ iThems) Yuki Nagai (JAEA/ RIKEN AIP)

Akio Tomiya

$$
P(U_{k'} | U_k) = \min \left( 1, \frac{e^{- (S[U_{k'}] - S_{eff}[U_{k'}])}}{e^{- (S[U_k] - S_{eff}[U_k])}} \right) Q_{eff}(U_{k'} | U_k)
$$

**Effective action = hopping parameter expanded action, heatbath Setup: SU(2) plaquette action + staggered quarks**

> Acceptance HMC : 90% SLMC : 60% # of operation of  $(D[U] + m)^{-1}$ 26 1 **Bad news: now it works only for m > 1 Stay tuned**

A.I. FOR NUCLEAR PHYSICS

Application of ML to physics

## **QCD spectral function? QCD with Self-learning Monte Carlo**

$$
G(\tau) = \int d\omega \bar{K}(\tau, \omega) \rho(\omega) \qquad \bar{K}(\tau, \omega) = \omega^2 (e^{-\tau \omega} + e^{-(N_{\tau} - \tau)\omega})
$$

$$
G_{\tau} = \sum_{\omega} \bar{K}_{\tau, \omega} \rho_{\omega}
$$

$$
G_{\tau} = \frac{\bar{K}_{\tau, \omega}}{K_{\tau, \omega}} \cdot \rho_{\omega}
$$

$$
O(10)
$$

## **Introduction What does "Machine learning" give us?**

**What supervised learning does (~ deep learning, neural nets):**

## **Introduction What does "Machine learning" give us?**

**What supervised learning does (~ deep learning, neural nets):**

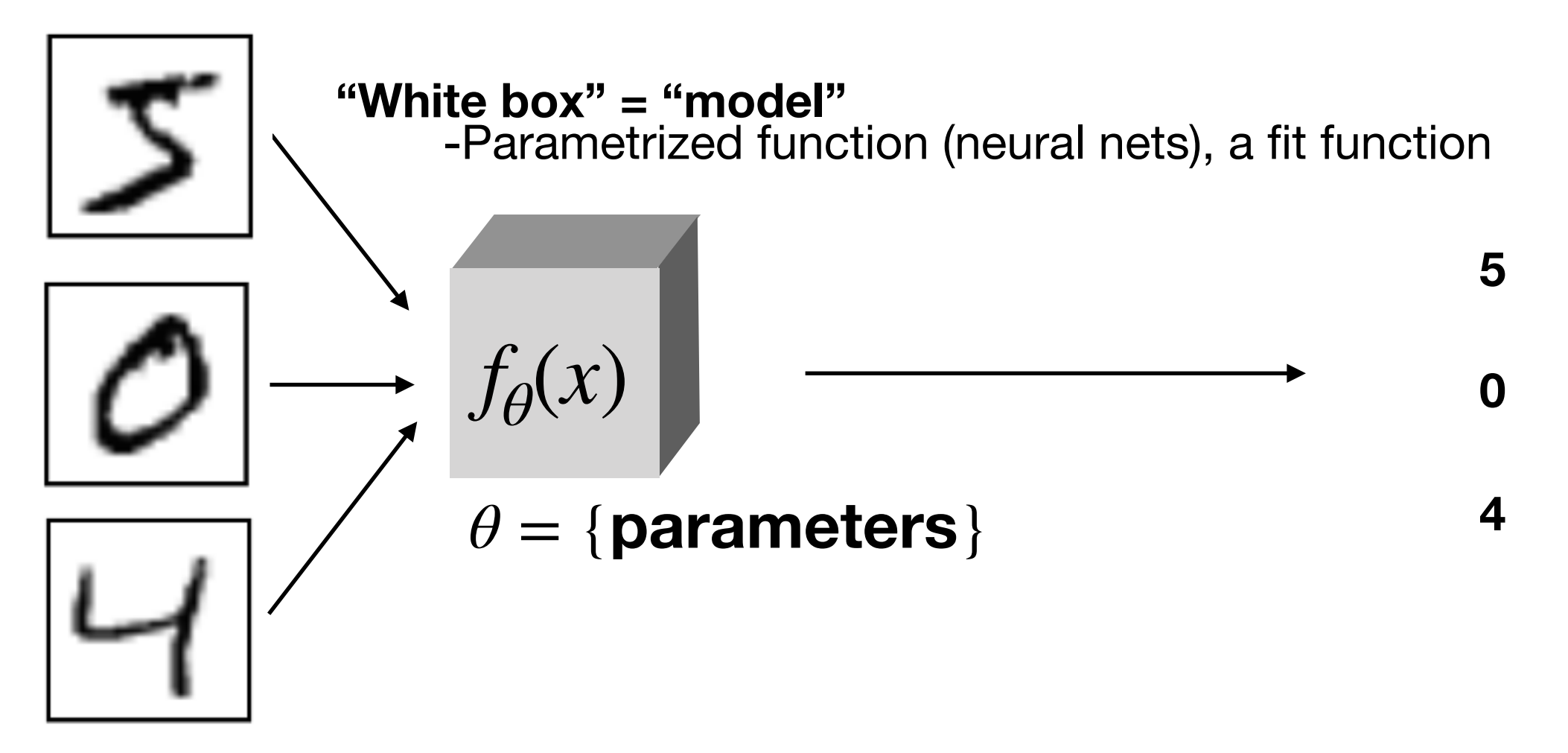

## **Introduction What does "Machine learning" give us?**

**What supervised learning does (~ deep learning, neural nets):**

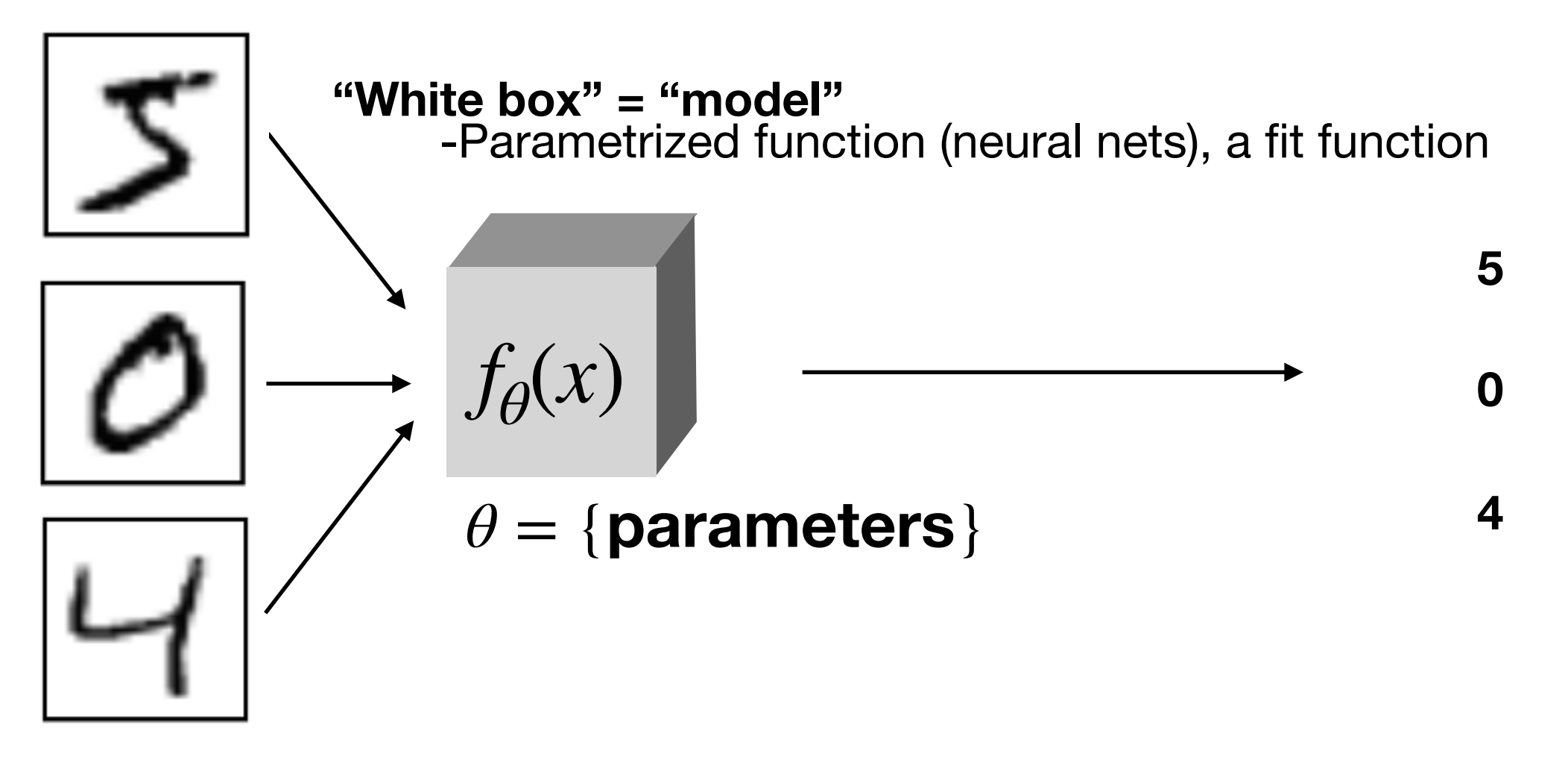

 $D_{KL}(\theta) \geq 0$  : "Distance between correct answer to current output"<br>
(cf: chi square in fitting,  $\theta$  = a set of parameters)

- Machine learning (∋ deep learning) basically, make a "map" between data and output
- It could be deterministic (neural nets) or stochastic (generative models, later)

#### **Unsupervised learning in a nutshell Information comes from a probability distribution** Akio Tomiya

$$
\partial_{\theta} D_{\theta} (P \| P_{\theta}) = -\int \mathcal{D}x P(x) \partial_{\theta} \log(P_{\theta}(x))
$$

$$
P_{\theta}[x] = \frac{1}{Z_{\theta}} e^{-H_{\theta}[x]}
$$

$$
= -\int \mathcal{D}x P(x) \partial_{\theta} (-H_{\theta}[x] - \log Z_{\theta})
$$

$$
= \int \mathcal{D}x P(x) (\partial_{\theta} H_{\theta}[x] + \frac{1}{Z_{\theta}} (\int \mathcal{D}y \partial_{\theta} e^{-H_{\theta}[y]}))
$$

$$
= \int \mathcal{D}x P(x) \partial_{\theta} H_{\theta}[x] - \frac{1}{Z_{\theta}} \int \mathcal{D}y H_{\theta}[y] e^{-H_{\theta}[y]}
$$

#### **Unsupervised learning in a nutshell Inverse of Ising model ~ Boltzmann machine** Akio Tomiya

**Eg. Generalized Ising model (spin glass)**

$$
H_{\theta}[\sigma] = \beta \sum K_{ij} \sigma_{i} \sigma_{j} \frac{\sigma_{i} : \text{spin}}{K_{ij}: \text{coupling}}
$$
\nWhat physicists

\n
$$
\langle O[\sigma] \rangle_{\theta} = \frac{1}{Z_{\theta}} \sum_{\{\sigma\}} e^{-H_{\theta}[\sigma]}
$$
\n
$$
\theta = \{K_{ij}, \beta \text{ parameters}\}
$$

#### **Unsupervised learning in a nutshell Unsupervised** Akio Tomiya

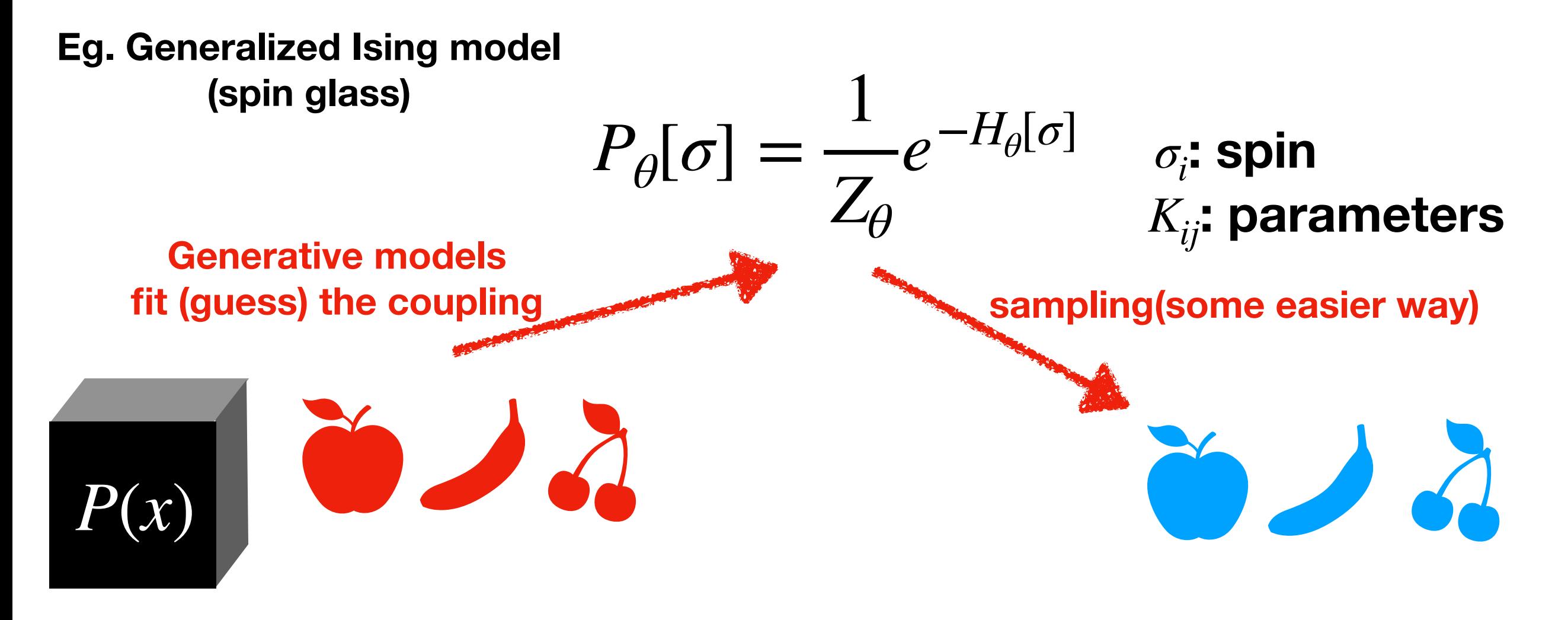

- Once determine a coupling  $K$  (= training), we can use it.
- Sampling from parametrized distribution is needed